# **МИНИСТЕРСТВО ТРАНСПОРТА РОССИЙСКОЙ ФЕДЕРАЦИИ**

### **ФЕДЕРАЛЬНОЕ ГОСУДАРСТВЕННОЕ АВТОНОМНОЕ ОБРАЗОВАТЕЛЬНОЕ УЧРЕЖДЕНИЕ ВЫСШЕГО ОБРАЗОВАНИЯ**

# **«РОССИЙСКИЙ УНИВЕРСИТЕТ ТРАНСПОРТА»**

# СОГЛАСОВАНО: УТВЕРЖДАЮ:

Выпускающая кафедра СТ Директор ИЭФ Заведующий кафедрой СТ

Resour И.В. Федякин И.В. Соколов

16 сентября 2020 г. 16 сентября 2020 г.

Кафедра «Экономика транспортной инфраструктуры и управление строительным бизнесом»

# Автор Клименков Андрей Николаевич, к.т.н., доцент **РАБОЧАЯ ПРОГРАММА УЧЕБНОЙ ДИСЦИПЛИНЫ**

# **Интернет- технологиии в менеджменте**

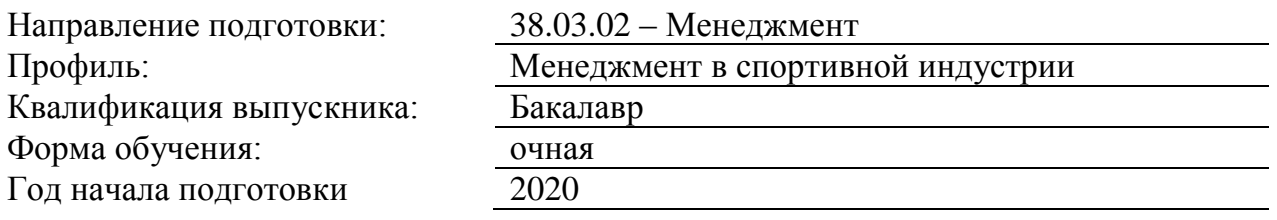

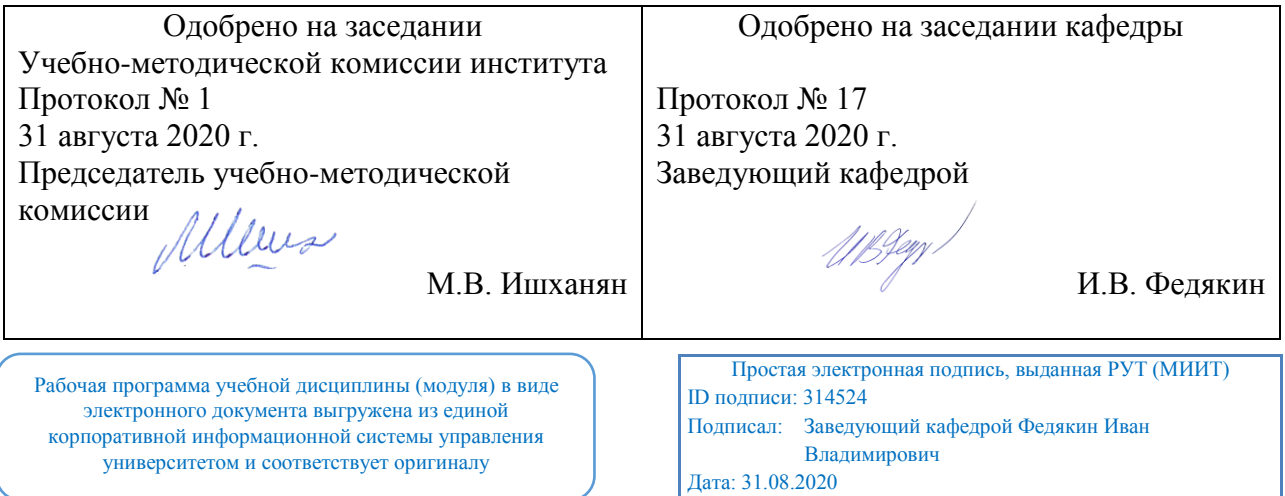

#### **1. ЦЕЛИ ОСВОЕНИЯ УЧЕБНОЙ ДИСЦИПЛИНЫ**

Целью преподавания дисциплины является изучение средств и методов телекоммуникационных технологий: видов компьютерных сетей: локальная сеть, корпоративная сеть, глобальная сеть; компьютерных технологий: алгоритмы, схемы описания алгоритмов, языки обработки данных. В результате изучения дисциплины студенты должны получить основные сведения о современных средствах обработки информации, работать в режиме on-line и с электронной почтой в среде Outlook 2007.

Основными задачами курса являются:

- приобретение знаний в области организации компьютерных сетей, технологий обмена информацией в сетях, в использованием системных средств (программ) общения в сети ; - приобретение навыком по использованию программных средств для работы с базами данных и информационными системами;

- обучение навыкам формирования запросов и отчетов с использованием специальных языковых средств.

# **2. МЕСТО УЧЕБНОЙ ДИСЦИПЛИНЫ В СТРУКТУРЕ ОП ВО**

Учебная дисциплина "Интернет- технологиии в менеджменте" относится к блоку 1 "Дисциплины (модули)" и входит в его вариативную часть.

#### **2.1. Наименования предшествующих дисциплин**

Для изучения данной дисциплины необходимы следующие знания, умения и навыки, формируемые предшествующими дисциплинами:

#### **2.1.1. Компьютерная практика**:

Знания:

Умения:

Навыки:

#### **2.1.2. Математика**:

Знания:

Умения:

Навыки:

#### **2.2. Наименование последующих дисциплин**

#### **3. ПЛАНИРУЕМЫЕ РЕЗУЛЬТАТЫ ОБУЧЕНИЯ ПО ДИСЦИПЛИНЕ (МОДУЛЮ), СООТНЕСЕННЫЕ С ПЛАНИРУЕМЫМИ РЕЗУЛЬТАТАМИ ОСВОЕНИЯ ОБРАЗОВАТЕЛЬНОЙ ПРОГРАММЫ**

В результате освоения дисциплины студент должен:

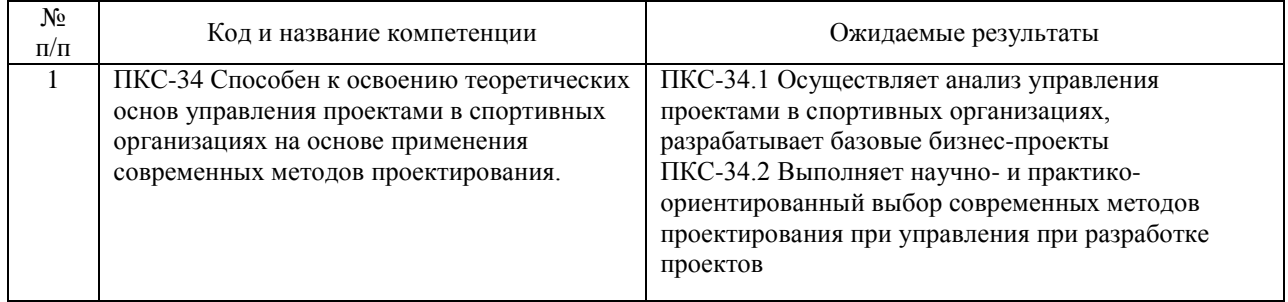

## **4. ОБЪЕМ ДИСЦИПЛИНЫ (МОДУЛЯ) В ЗАЧЕТНЫХ ЕДИНИЦАХ И АКАДЕМИЧЕСКИХ ЧАСАХ**

### **4.1. Общая трудоемкость дисциплины составляет:**

4 зачетных единиц (144 ак. ч.).

#### **4.2. Распределение объема учебной дисциплины на контактную работу с преподавателем и самостоятельную работу обучающихся**

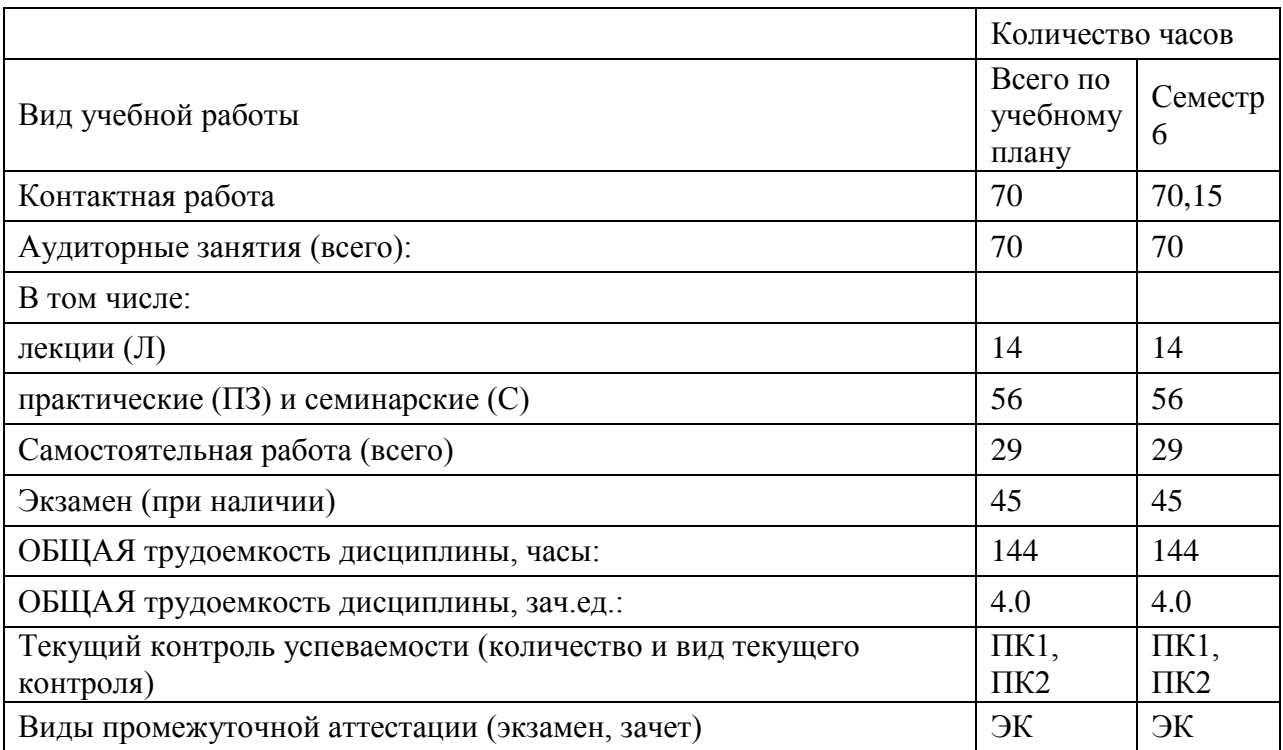

# **4.3. Содержание дисциплины (модуля), структурированное по темам (разделам)**

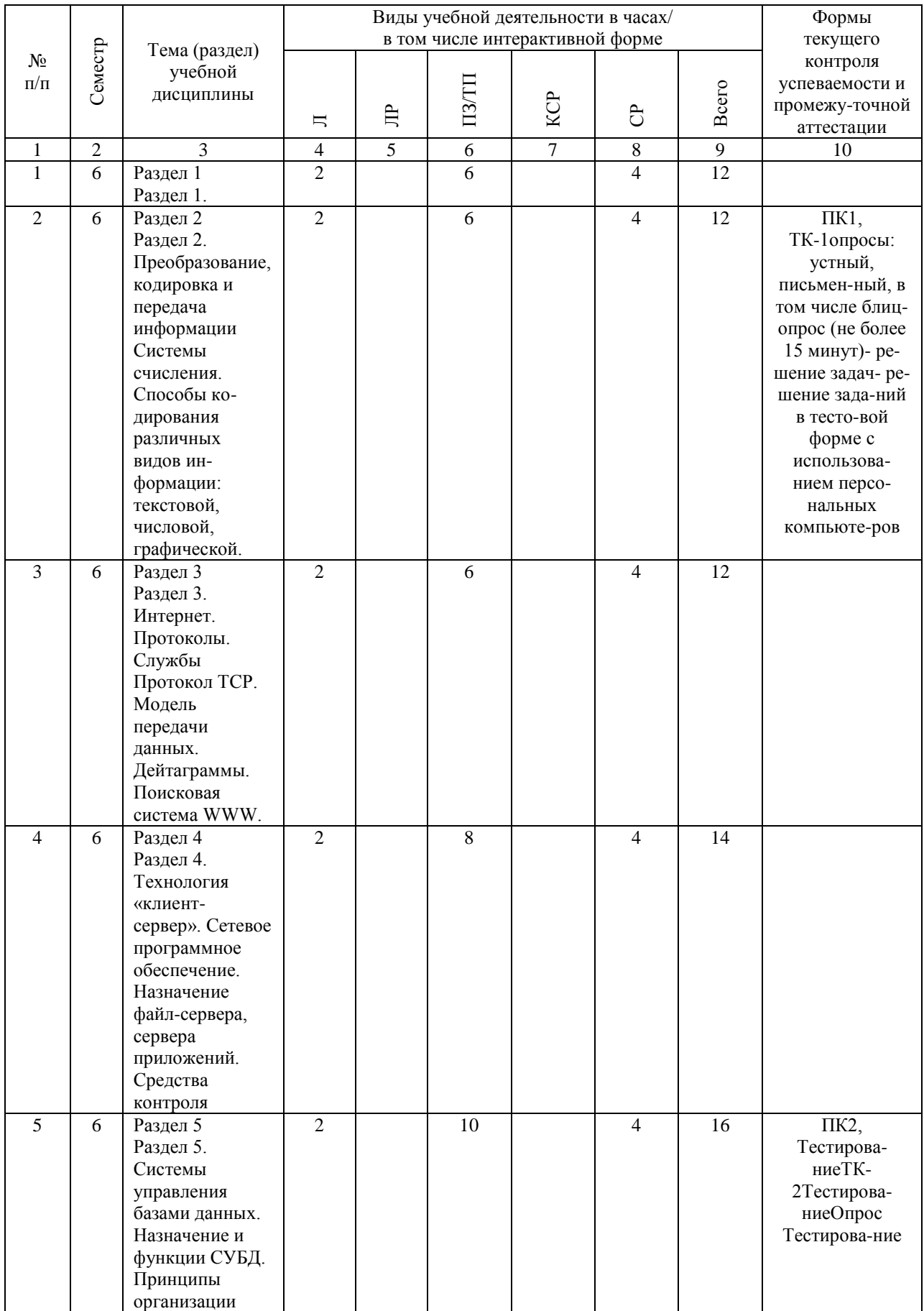

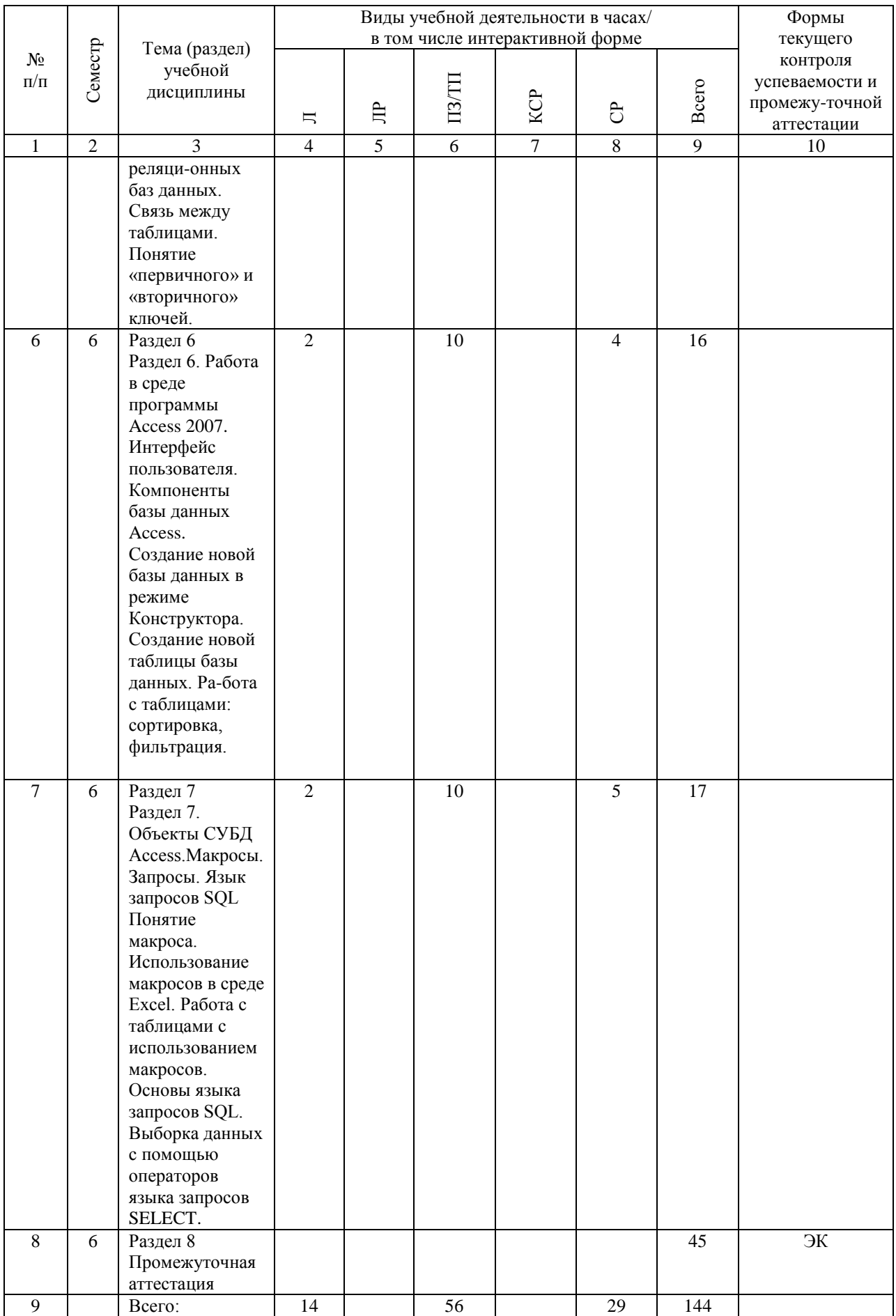

## **4.4. Лабораторные работы / практические занятия**

Лабораторные работы учебным планом не предусмотрены.

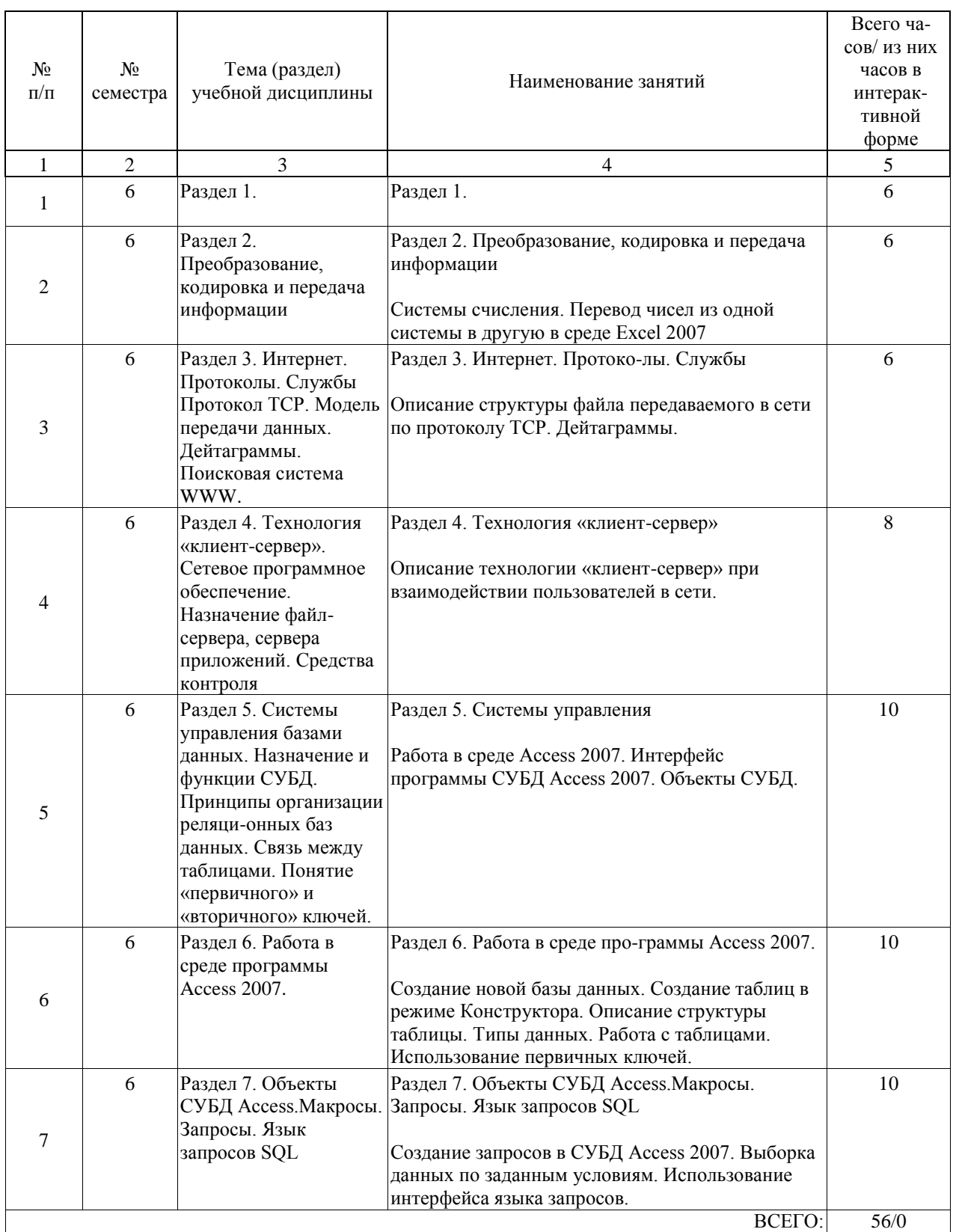

Практические занятия предусмотрены в объеме 56 ак. ч.

### **4.5. Примерная тематика курсовых проектов (работ)**

- 1. Виды вычислительных сетей.
- 2. Виды сетей:
- 3. Локальные, корпоративные, региональные, глобальные сети.
- 4. Примеры организации топологии сетей различного вида.
- 5. Принцип организации корпоративных сетей
- 6. Преобразование, кодировка и передача информации
- 7. Системы счисления.

8. Способы кодирования различных видов информации: текстовой, числовой, графической.

- 9. Интернет. Протоколы. Службы
- 10. Протокол TCP.
- 11. Модель передачи данных.
- 12. Дейтаграммы.
- 13. Поисковая система WWW.

#### 5. ОБРАЗОВАТЕЛЬНЫЕ ТЕХНОЛОГИИ

Образовательный процесс использует следующие виды образовательных техноло-гий: Лекции

Лекция используется для изложения более или менее объемистого учебного материа-ла, и поэтому она занимает почти весь урок. Естественно, что с этим связана не только определенная сложность лекции как метода обучения, но и ряд ее специфических особенностей.

Важным моментом в проведении лекции является предупреждение пассивности обучающихся и обеспечение активного восприятия и осмысления ими новых знаний.

Определяющее значение в решении этой задачи имеют два дидактических условия: 1) во-первых, само изложение материала учителем должно быть содержательным в научном отношении, живым и интересным по форме;

2) во-вторых, в процессе устного изложения знаний необходимо применять особые педагогические приемы, возбуждающие мыслительную активность школьников и способствующие поддержанию их внимания.

Один из этих приемов - создание проблемной ситуации. Самым простым в данном случае является лостаточно четкое опрелеление темы нового материала и вылеление тех основных вопросов, в которых надлежит разобраться обучающимся.

Практические занятия

Практическое занятие - целенаправленная форма организации педагогического процесса, направленная на углубление научно-теоретических знаний и овладение опреде-ленными методами работы, в процессе которых вырабатываются умения и навыки выполнения тех или иных учебных действий в данной сфере науки.

Практические занятия предназначены для углубленного изучения учебных дисциплин и играют важную роль в выработке у студентов умений и навыков применения полученных знаний для решения практических задач совместно с педагогом. Кроме того, они развивают научное мышление и речь, позволяют проверить знания студентов и выступают как средства оперативной обратной связи.

Цель практических занятий - углублять, расширять, детализировать знания, полу-ченные на лекции, в обобщенной форме и содействовать выработке навыков профессио-нальной деятельности. Она должна быть ясна не только педагогу, но и студентам.

План практических занятий отвечает общим идеям и направленности лекционного курса и соотнесен с ним в последовательности тем. Он является общим для всех педагогов и обсуждается на заседании кафедры.

#### Опросы

Устные опросы проводятся во время практических занятий и возможны при прове-дении зачета в качестве дополнительного испытания при недостаточности результатов тестирования и решения задачи. Вопросы опроса не должны выходить за рамки объявленной для данного занятия темы. Устные опросы необходимо строить так, чтобы вовлечь в тему обсуждения максимальное количество обучающихся в группе, проводить параллели с уже пройденным учебным материалом данной дисциплины и смежными курсами, находить удачные примеры из современной действительности, что увеличивает эффективность усвоения материала на ассоциациях.

Основные вопросы для устного опроса доводятся до сведения студентов на преды-душем практическом занятии.

Письменные блиц-опросы позволяют проверить уровень подготовки к практиче-скому занятию всех обучающихся в группе, при этом оставляя лостаточно учебного вре-мени для иных форм педагогической деятельности в рамках данного занятия. Письменный блиц-опрос проводится без предупреждения, что стимулирует обучающихся к систематической подготовке к занятиям. Вопросы для опроса готовятся заранее, формулируются узко, дабы обучающийся имел объективную возможность полноценно его осветить за отведенное время (10-15 мин.).

Письменные опросы целесообразно применять в целях проверки усвояемости значительного объема учебного материала, например, во время проведения зачета, когда необходимо проверить знания студентов по всему курсу.

При оценке опросов анализу подлежит точность формулировок, связность изложе-ния материала, обоснованность суждений, опора на действующее семейное законодатель-ство. Решение залач

Решение задач осуществляется с целью проверки уровня навыков (владений) сту-дента. Студенту объявляется условие задачи, решение которой он излагает устно и пред-ставляет на ПК. Длительность решения задачи - 10 минут.

Эффективным интерактивным способом решения задач является сопоставления результатов разрешения одного задания двумя и более малыми группами обучающихся. Залачи, требующие изучения значительного объема материала, необходимо отно-сить на самостоятельную работу студентов, с непременным разбором результатов во вре-мя практических занятий. В данном случае решение ситуационных задач с глубоким обоснованием должно представляться на проверку в письменном виде.

При оценке решения задач анализируется понимание студентом конкретной ситуа-ции, правильность применения форм решения, способность обоснования выбранной точки зрения, глубина проработки материала.

Решение заланий в тестовой форме

Проводится три раза в течение изучения дисциплины (семестр), с использованием персональных компьютеров и программного обеспечения АСТ-тест. Не менее, чем за 2 недели до проведения тестирования, преподаватель должен передать задания в тестовой форме с отмеченными правильными ответами системному администратору для введения заланий в тестовую компьютерную оболочку, а также опрелелить критерии оценки. Не менее, чем за 1 неделю до тестирования, преподаватель должен определить сту-дентам исходные данные для подготовки к тестированию: назвать разделы (темы, вопро-сы), по которым будут задания в тестовой форме, нормативные правовые акты и теорети-ческие источники (с точным указанием разделов, тем, статей) для подготовки.

Каждому студенту отводится на тестирование 40 минут, по 2 минуты на каждое за-дание. Для каждого студента 20 заданий определяются компьютером путем случайной выборки из базы тестовых заданий. Оценка результатов тестирования производится ком-пьютерной программой, результат выдается немедленно по окончании теста. До оконча-ния теста студент может еще раз просмотреть все свои ответы на задания и при необходи-мости внести коррективы.

При прохождении тестирования пользоваться конспектами лекций, учебниками, Семейным колексом и иными нормативными актами не разрешено.

Экзамен

Промежуточная аттестация по дисциплине завершает изучение курса и проходит в виде экзамена. Экзамен проводится согласно расписанию зачетно-экзаменационной сес-сии. До экзамена не допускаются студенты, не сдавшие хотя бы одну из двух текущих ат-тестаций (тестирований). Экзамен может быть выставлен автоматически, по результатам текущих контролей и достижений, продемонстрированных студентом на практических занятиях. Фамилии студентов, получивших экзамен автоматически, объявляются в день проведения экзамена, до начала промежуточного испытания.

До начала экзамена все студенты группы размещаются в компьютерной аудитории, по одному человеку за столом.

Проведение зачета состоит из двух этапов:

-Тестирование

-Решение задач

Состав испытания определяется преподавателем самостоятельно исходя из уровня подготовки студента, продемонстрированного на текущей аттестации и практических занятиях.

Независимо от результата первого этапа преподаватель допускает студента до прохождения второго этапа экзамена. Только по итогам всех этапов и результатам текущей успеваемости выставляется итоговая отметка.

Итог каждого этапа испытания фиксируется преподавателем. Оценивание прово-дится по методике, описанной выше для оценки тестирования и решения задач. Препода-ватель вправе повысить получившееся значение, основываясь на результатах текущей успеваемости студента и его работы на практических занятиях. Результаты прохождения экзамена объявляются всей группе.

В случае неудовлетворительного результата экзаменационного испытания началь-ником учебного отдела назначается день и время повторной сдачи экзамена по дисципли-не.

В качестве интерактивных технологий на занятиях используются:

Дискуссия (от лат. discussion — рассмотрение, исследование) — это публичное обсуждение или свободный вербальный обмен знаниями, суждениями, идеями или мнениями по поводу какого-либо спорного вопроса, проблемы. Ее существенными чертами являются сочетание взаимодополняющего диалога и обсуждения-спора, столкновение различных точек зрения, позиций. По сравнению с распространенной в обучении лекционносеминарской формой обучения дискуссия имеет ряд преимуществ:

1. Дискуссия обеспечивает активное, глубокое, личностное усвоение знаний. Хотя лекция является более экономичным способом передачи знаний, дискуссия может иметь гораздо более долгосрочный эффект. Активное, заинтересованное, эмоциональное обсуждение ведет к осмысленному усвоению новых знаний, может заставить человека задуматься, изменить или пересмотреть свои установки.

2. Во время дискуссии осуществляется активное взаимодействие обучающихся.

3. Обратная связь с обучающимися. Дискуссия обеспечивает видение того, насколько хорошо группа понимает обсуждаемые вопросы, и не требует применения более формальных методов оценки.

Дискуссионный метод помогает решать следующие задачи:

-обучение участников анализу реальных ситуаций, а также формирование навыков отделения важного от второстепенного и формулирования проблемы;

-моделирование особо сложных ситуаций, когда даже самый способный студент не в состоянии единолично охватить все аспекты проблемы;

-формирование способности критически оценивать и защищать свои убеждения. Метод проектов — система обучения, при которой учащиеся приобретают знания и умения в процессе самостоятельного планирования и выполнения постепенно усложняющихся практических заданий — проектов. Проект — это комплекс поисковых, исследовательских, расчетных, графических и других видов работ, выполняемых учащимися самостоятельно, но под руководством преподавателя, с целью практического или теоретического решения значимой проблемы.

В процессе обучения в интерактивной форме проводится 6 часов практических занятий.

#### **6. УЧЕБНО-МЕТОДИЧЕСКОЕ ОБЕСПЕЧЕНИЕ ДЛЯ САМОСТОЯТЕЛЬНОЙ РАБОТЫ ОБУЧАЮЩИХСЯ ПО ДИСЦИПЛИНЕ (МОДУЛЮ)**

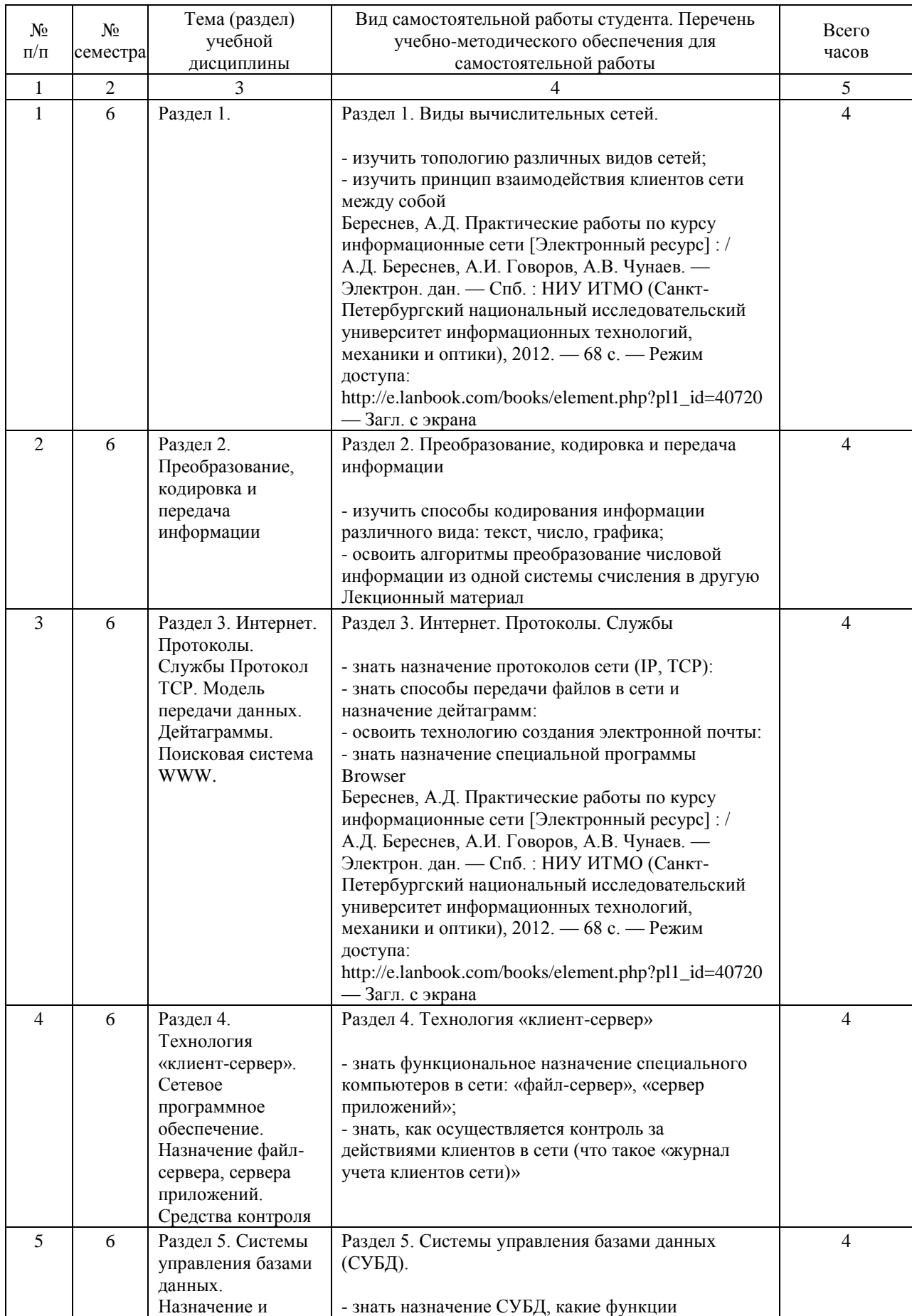

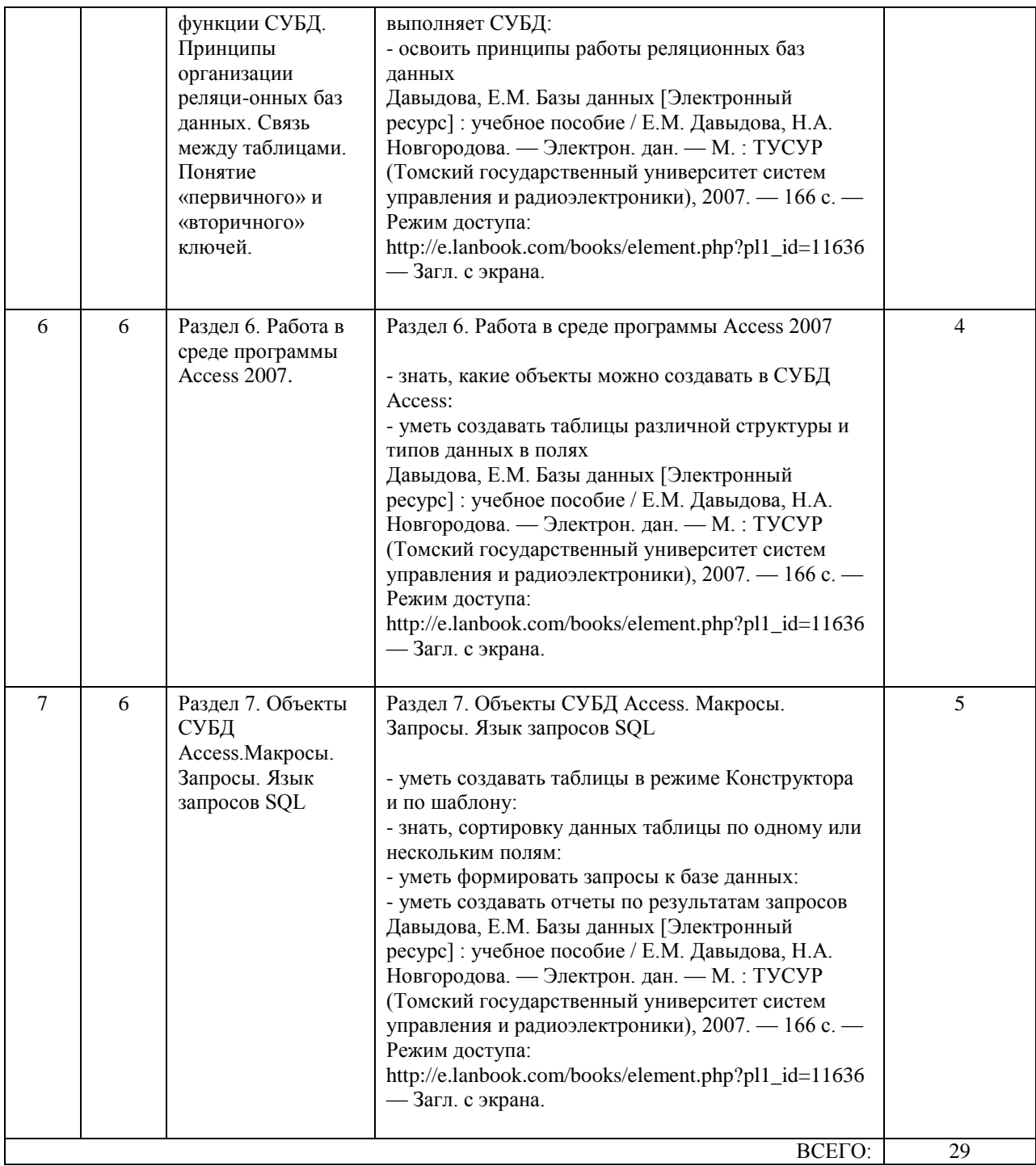

#### **7. ПЕРЕЧЕНЬ ОСНОВНОЙ И ДОПОЛНИТЕЛЬНОЙ ЛИТЕРАТУРЫ, НЕОБХОДИМОЙ ДЛЯ ОСВОЕНИЯ ДИСЦИПЛИНЫ (МОДУЛЯ)**

# **7.1. Основная литература**

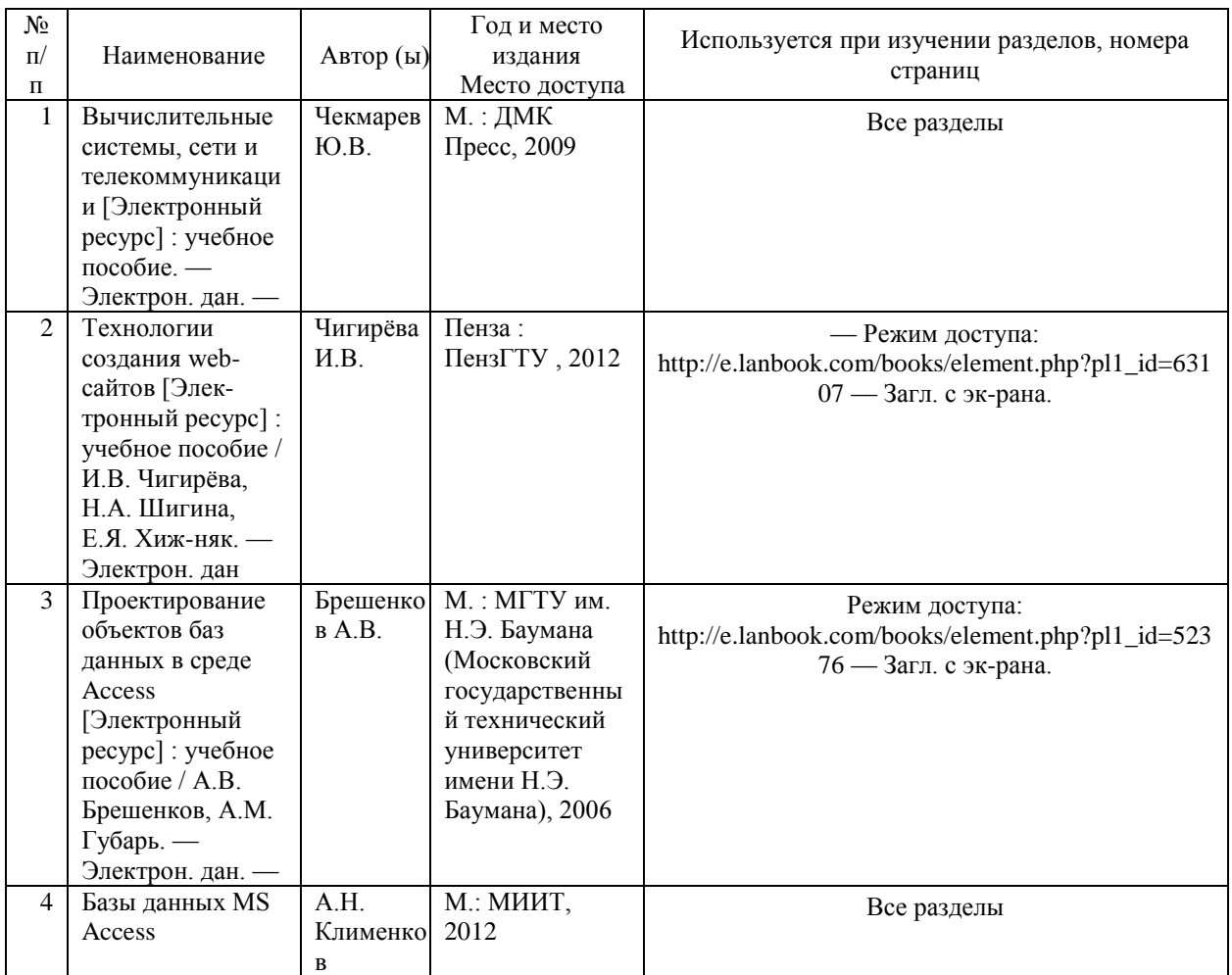

# **7.2. Дополнительная литература**

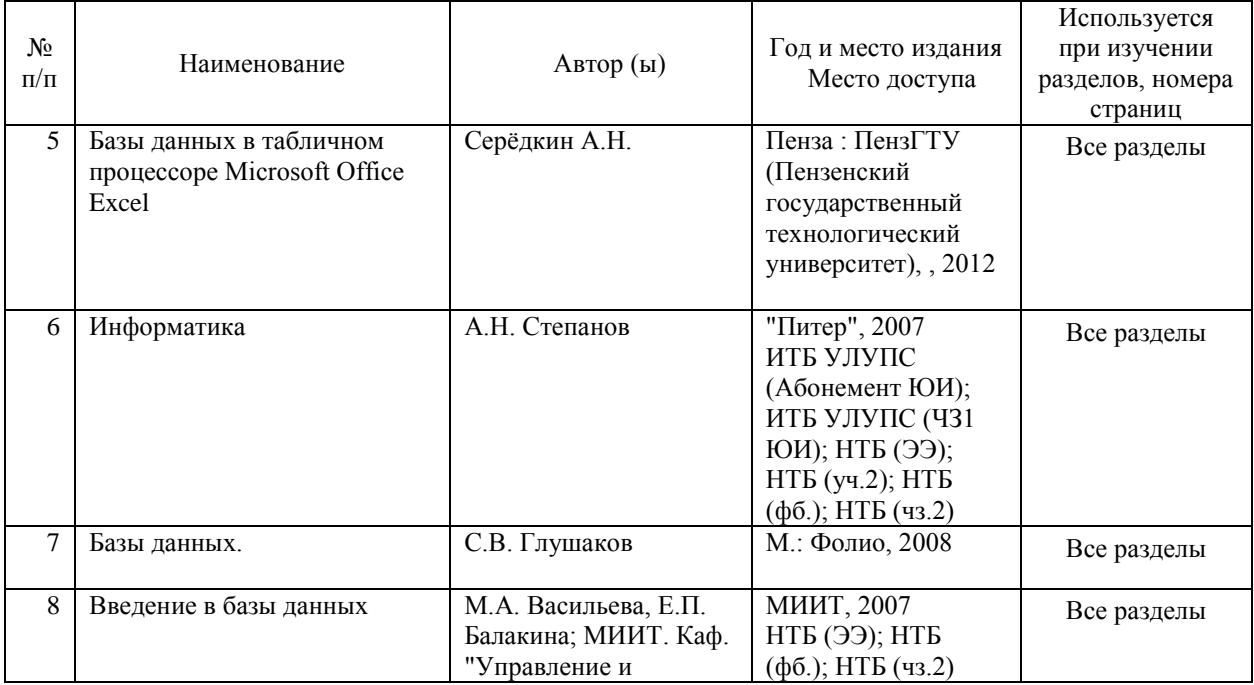

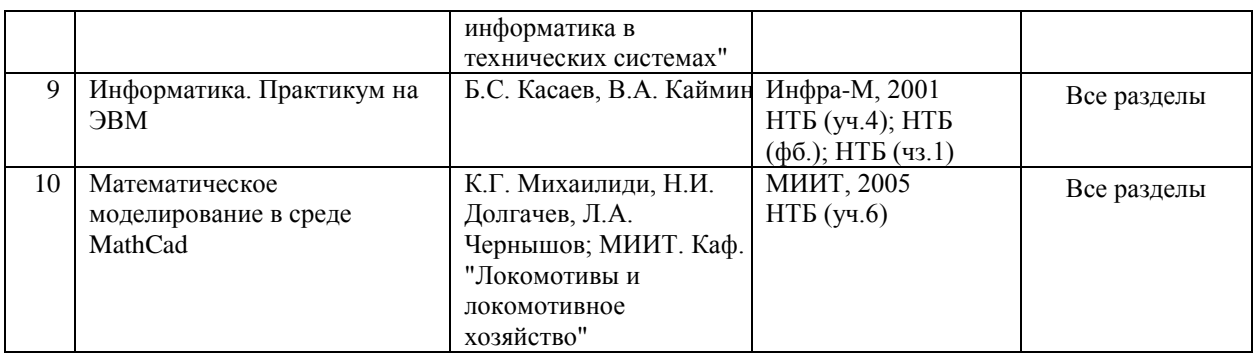

#### **8. ПЕРЕЧЕНЬ РЕСУРСОВ ИНФОРМАЦИОННО-ТЕЛЕКОММУНИКАЦИОННОЙ СЕТИ "ИНТЕРНЕТ", НЕОБХОДИМЫЕ ДЛЯ ОСВОЕНИЯ ДИСЦИПЛИНЫ (МОДУЛЯ)**

Для самостоятельной работы над темами дисциплины студентам, наряду с рекомендуемой и дополнительной литературой, предлагается использовать данные и информацию следующего характера. ( В том числе для поиска материала используется система Интернет, в частности поисковые системы Yandex и Google):

1. Справочно - информационного (словари, справочники, энциклопедии и т.д.);

2. Официального (сборники нормативно-правовых документов, законодательных ак-тов);

3. Научного и научно-популярного (монографии, статьи, диссертации, сборники на-учных трудов и т.д.);

4. Периодические издания и т.д.

5. В качестве электронных поисковых систем и баз данных публикаций рекомендуется пользоваться следующими электронными ресурсами:

Название библиотеки Веб-адрес

Российская Государственная Библиотека http://www.rsl.ru

Научная электронная библиотека eLIBRARY.RU http://elibrary.ru

Государственная публичная научно-техническая библиотека России http://www.gpntb.ru Всероссийская государственная библиотека иностранной литературы http://www.libfl.ru Всероссийский институт научной и технической информации Российской академии наук (ВИНИТИ РАН) http://www2.viniti.ru

Институт научной информации по общественным наукам Российской академии наук (ИНИОН РАН) http://www.inion.ru

1. Федеральный портал «Российское образование» http://www.edu.ru/

2. Федеральный образовательный портал» http://www.ecsocman.edu.ru/

3. Формы MS Word: Методические указания к лабораторной работе: Клещ Ю.В., Крюкова

В.В. Кафедра вычислительной техники и информационных технологий Кузбасского

государственного технического университета http://vtit.kuzstu.ru/books/shelf/152/

4. Терехов А.В., Чернышов А.В., Чернышов В.Н. Информатика: Учебное пособие. -

Тамбов: Издательство ТГТУ, 2007. http://window.edu.ru/resource/680/56680

5. Информатика: Учебно-методические материалы / Сост. Титаренко В.В. - М.: МИЭМП, 2006. - 29 с. http://window.edu.ru/resource/068/70068

6. Иванков А.А., Измайлов Г.К., Клавдиев В.Е., Фролов М.Е. Информатика. Краткий курс: Учебное пособие / Под общей ред. проф. В.В. Глухова. СПб.: Изд-во Политехн. ун-та, 2007. - 63 с. http://window.edu.ru/resource/676/76676

7. Новиков Ф.А., Опалева Э.А., Степанов Е.О. Учебно-методическое пособие: описание самостоятельной работы студентов (срс). - СПБ: СПБГУ ИТМО, 2008. - 90 с. http://window.edu.ru/resource/374/60374

8. Теличко Г.Н. Компьютерные технологии в науке и образовании: Тестовые задания. - Тула: Тульский гос. ун-т, 2005. - 133 с. ссылка: http://window.edu.ru/resource/737/67737

9. Электронная коммерция: основы организации и ведения бизнеса: учебное пособие / А.Л. Денисова, Н.В. Молоткова, М.А. Блюм, Т.М. Уляхин, А.В. Гуськов. - Тамбов: Изд-во ФГБОУ ВПО "ТГТУ", 2012. - 88 с. http://window.edu.ru/resource/074/80074

Электронный учебник для дистанционного обучения по дисциплинам «Информатика» и «Телекоммуникационные и компьютерные технологии» на сайте Samohvalov2005.narod.ru.

#### **9. ПЕРЕЧЕНЬ ИНФОРМАЦИОННЫХ ТЕХНОЛОГИЙ, ПРОГРАММНОГО ОБЕСПЕЧЕНИЯ И ИНФОРМАЦИОННЫХ СПРАВОЧНЫХ СИСТЕМ, ИСПОЛЬЗУЕМЫХ ПРИ ОСУЩЕСТВЛЕНИИ ОБРАЗОВАТЕЛЬНОГО ПРОЦЕССА ПО ДИСЦИПЛИНЕ (МОДУЛЮ)**

Для проведения занятий используется операционная система Windows 7. Используются пакеты прикладных программ: MSOffice, Блокнот, InternetExplorer; обучающие видеоролики, Интернет.

#### **10. ОПИСАНИЕ МАТЕРИАЛЬНО ТЕХНИЧЕСКОЙ БАЗЫ, НЕОБХОДИМОЙ ДЛЯ ОСУЩЕСТВЛЕНИЯ ОБРАЗОВАТЕЛЬНОГО ПРОЦЕССА ПО ДИСЦИПЛИНЕ (МОДУЛЮ)**

При изучении дисциплины используется лекционная аудитория, оборудованная мультимедийным проектором и экраном. Для каждой лекции готовится презентация. При проведении лабораторных работ и практических занятий задействован компьютерный класс, оснащенный компьютерами, мультимедийным проектором или проекционным экраном.

#### **11. МЕТОДИЧЕСКИЕ УКАЗАНИЯ ДЛЯ ОБУЧАЮЩИХСЯ ПО ОСВОЕНИЮ ДИСЦИПЛИНЫ (МОДУЛЯ)**

При проведении практических занятий по учебной дисциплине рекомендуется заслушивание и обсуждение докладов, предварительно подготовленных студентами в ходе самостоятельной работы. В качестве темы доклада может быть выбран вопрос к соответствующей теме практического занятия.

Во вводной части занятия необходимо проверить наличие студентов и их готов-ность к практическому занятию, объявить тему, цели и учебные вопросы занятия.

Далее следует предоставить слово соответствующему докладчику. Продолжитель-ность доклада – 5-7 минут. После доклада рекомендуется предоставить возможность сту-дентам задать вопросы докладчику, а при необходимости – внести свои добавления и уточнения, ответить на возникшие у аудитории вопросы. После этого следует провести разбор доклада и дать оценку докладчику, исходя из следующих критериев:

I. Оценка структуры доклада:

- наличие поставленной проблемы;

- логичность изложения;

- наличие необходимых структурных частей (вступление, основная часть, заключение) и их полнота;

- наличие анализа использованной литературы.

II. Оценка содержания доклада:

- соответствие содержания заявленной теме;

- полнота раскрытия поставленной проблемы;

- наличие примеров, многообразия концепций (отечественных и зарубежных);

- полнота аргументации и обоснованность выводов;

- наличие у докладчика собственной позиции по данной теме.

В основной части занятия рассматриваются вопросы практической работы на ПК по соответствующей теме.

В заключительной части занятия следует отметить наиболее активных студентов, полноту

и качество отработки учебных вопросов, степень достижения поставленных учебных целей. Затем необходимо дать студентам рекомендации по более полному и эффективному изучению вопросов и освоению доступного им массива литературы научного и публицистического профиля.

При изложении лекционного материала используются презентации. Занятия проводятся в аудитории, оснащенной мультимедийным оборудованием

Компьютерные технологии реализуются в рамках системы «преподаватель—компьютер студент» с помощью обучающих программ различного вида (информацион-ных, тренинговых, контролирующих, развивающих и др.).

Диалоговые технологии связаны с созданием коммуникативной среды, расширением пространства сотрудничества на уровне «преподаватель—студент», «студент–студент» в ходе постановке и решения учебно-познавательных задач.

Тренинговые технологии рассматриваются как система деятельности по отработке определенных алгоритмов учебно-познавательных действий и способов решения типовых задач в ходеобучения (тесты и практические упражнения).

При самостоятельной подготовке студентов рекомендуются следующие виды-работы: изучение конспекта лекций;изучение рекомендуемой литературы;- работа с нор-

мативными документами;- поиск и изучение информации в электронных источниках. Можно воспользоваться пособием: Новиков Ф.А., Опалева Э.А., Степанов Е.О. Учебнометодическое пособие: описание самостоятельной работы студентов (срс). - СПБ: СПБГУ ИТМО, 2008. - 90 с.http://window.edu.ru/resource/374/60374